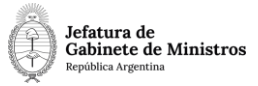

## **Dirección Nacional de Digitalización Estatal**

## **Requerimientos del Workflow**

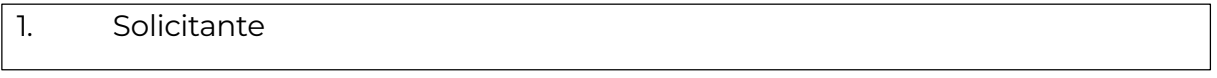

1.1 Organismo: Ministerio de Economía

1.2Proyecto: MEC - Presentación de Volúmenes de Petróleo Crudo Transportados por Ductos

2. Objetivo

El WF debe brindar un flujo cerrado que permita tramitar las presentaciones de Presentación de Volúmenes de Petróleo Crudo Transportados por Ductos, realizando validaciones sobre la documentación que debe irse vinculando. El trámite comienza con la presentación de determinada documentación en la Mesa de Entradas de la Secretaría de Gobierno de Energía. Luego, se tramita en diferentes reparticiones del organismo hasta culminar con recepción de los informes presentados.

3. Requerimientos funcionales

## **Primera Etapa** "En ingreso de la solicitud":

En la primera etapa, el solicitante del trámite se presenta en la Coordinación de Mesa de Entradas de la Secretaría de Gobierno de Energía la auditoría de impacto ambiental según lo exigido por la Disposición 123/2006. En la mesa, luego de verificar que la información

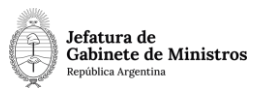

esté completa, se caratula un Expediente con código de trámite MEYM00076 - Presentación de Volúmenes de Petróleo Crudo Transportados por Ductos y se lleva en mano la documentación original al área de Digitalización.

Al realizar un pase, el expediente se envía automáticamente al sector "Digitalización" (DIGIT), dentro de la repartición DGDOMEN#MEC.

**Segunda Etapa** "En digitalización de documentación":

En el sector "Digitalización" (DIGIT) se digitaliza la documentación y se la archiva físicamente.

Al realizar un pase, el expediente se envía automáticamente al sector "Vinculación" (VINCU) dentro de la repartición DGDOMEN#MEC.

## **Tercera Etapa** "En vinculación de documentación":

En el sector "Vinculación" (VINCU) se procede a generar un Informe Gráfico (IFGRA) o Informe (IF) en el módulo de GEDO, con el archivo digitalizado del paso anterior. Se vincula ese Informe Gráfico (IFGRA) o Informe (IF) al expediente en curso. La herramienta valida que en esta etapa se haya vinculado alguno de esos dos documentos. En caso contrario, se impide la prosecución del expediente.

Al realizar un pase, el expediente se envía a la Dirección Nacional de Transporte y Medición de Hidrocarburos, DNTYMH#MEC, sector TRANS.

**Cuarta Etapa** "En resolución de la solicitud":

El área recibe el Expediente y analiza la información contenida. Luego carga dicha información en una planilla Excel.

En esta etapa no se valida la vinculación de documentos.

Finalmente, al realizar un pase, se envía el Expediente a Guarda Temporal.